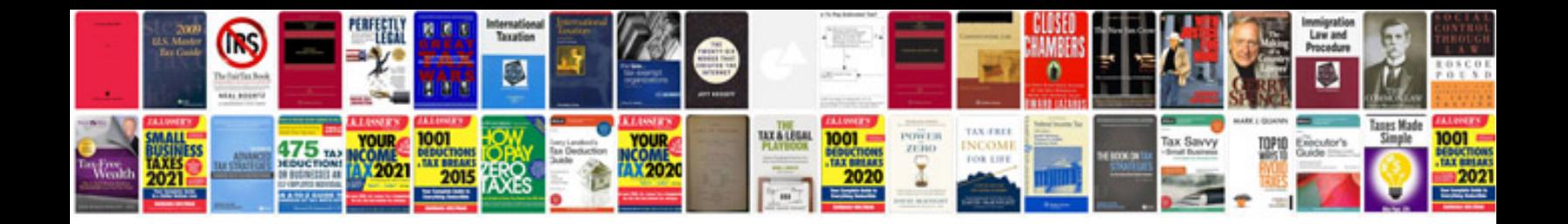

**Mathematical formulas in excel**

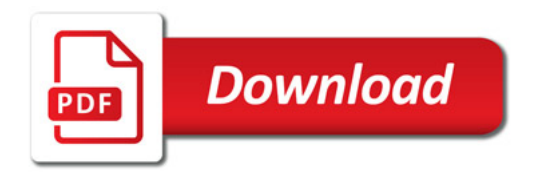

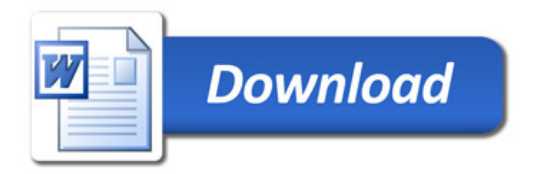